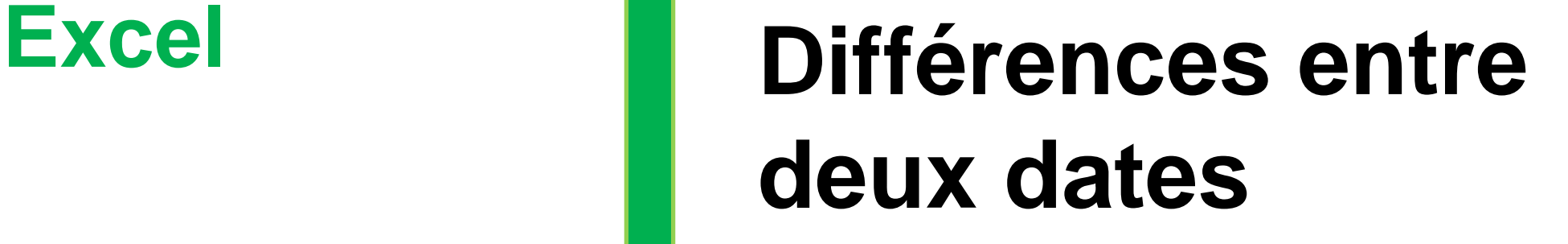

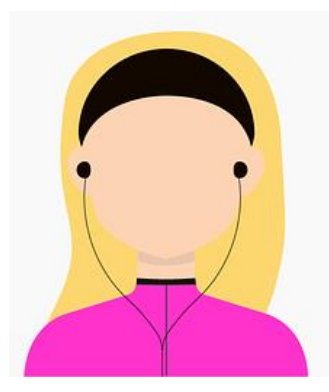

## **La fonction DATEDIF() permet de calculer la différence entre deux dates en années, mois et jours.**

Cette fonction n'est pas documentée dans l'aide Excel, mais elle s'avère bien pratique pour effectuer des calculs sur des âges ou des dates d'échéance.

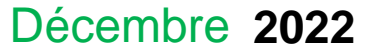

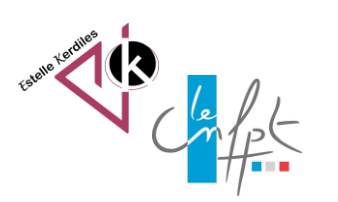

### **Calculer un âge à la date d'aujourd'hui**

Supposons que la colonne D contienne les dates de naissance

Pour connaitre l'âge de la personne en colonne E il faut entrer la formule suivante en cellule E2 :

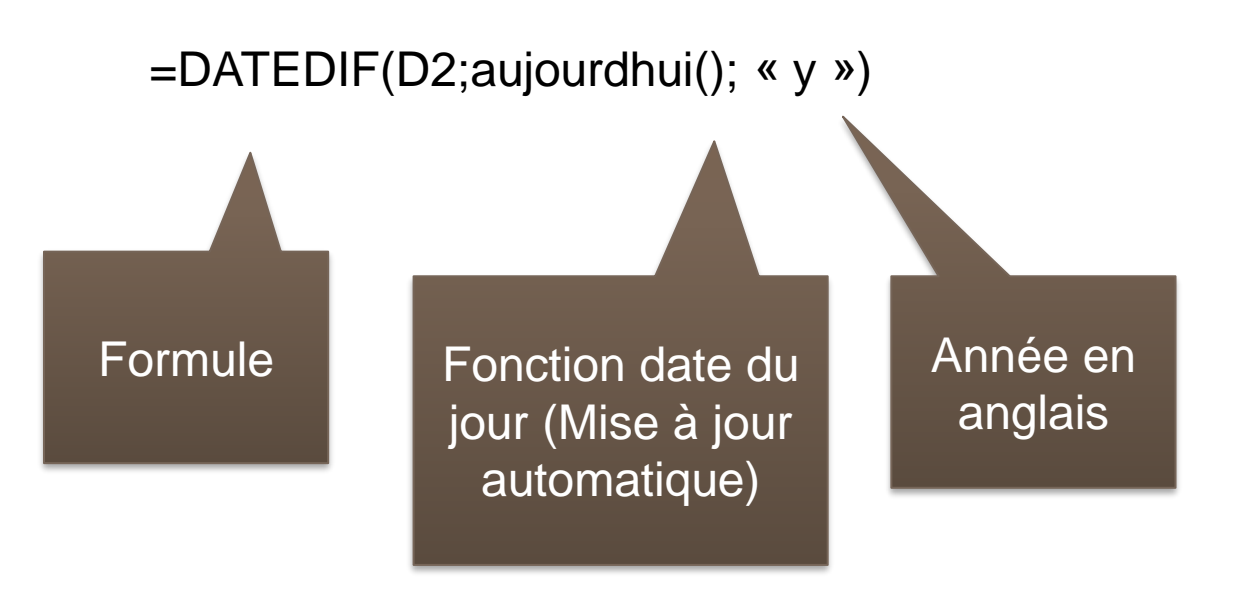

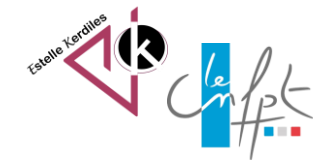

Décembre 2022

### **Exemple en image**

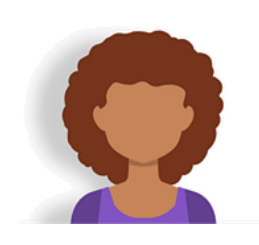

### La fonction DATEDIF() permet de calculer la différence entre deux dates en années, mois et jours.

Cette fonction n'est pas documentée dans l'aide Excel, mais elle s'avère bien pratique pour effectuer des calculs sur des âges ou des dates d'échéance.

#### Syntaxe: DATEDIF (Date1; Date2; Intervalle)

- o Date 1 est la date de Départ
- o Date 2 est la date de Fin
- o Intervalle peut prendre différentes valeurs:
	- "v" : différence en années
	- "m" : différence en mois
	- "d" : différence en jours
	- "ym" : différence en mois, une fois les années soustraites
	- "yd" : différence en jours, une fois les années soustraites
	- "md" : différence en jours, une fois les années et les mois soustraits

à noter : Date2 doit toujours être supérieure ou égale à Date1

### Exemple

Pour illustrer les possibilités de la fonction DATEDIF, prenons l'exemple de 3 chantiers dont nous connaissons les dates de démarrage et de fin, et pour lesquels nous souhaitons connaître la durée :

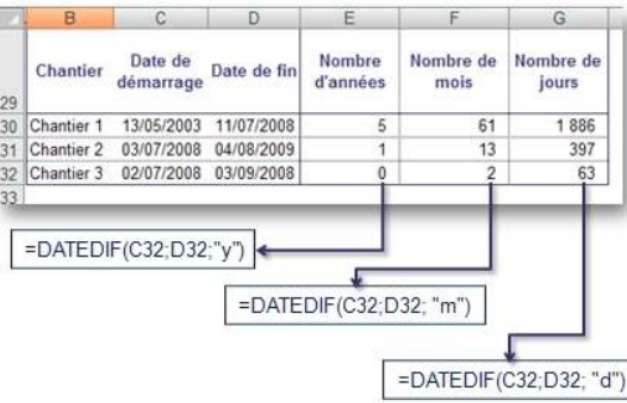

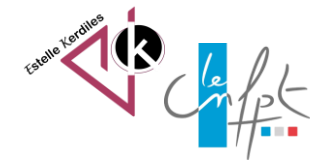

### Décembre 2022

### **Calculer un âge au 30 juin prochain**

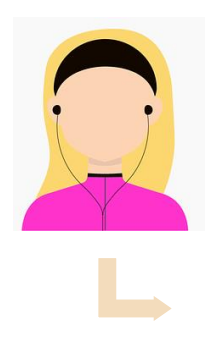

Supposons que la colonne D contienne les dates de naissance

Pour connaitre l'âge de la personne en colonne E au 30 juin il faut entrer la formule suivante en cellule E2 :

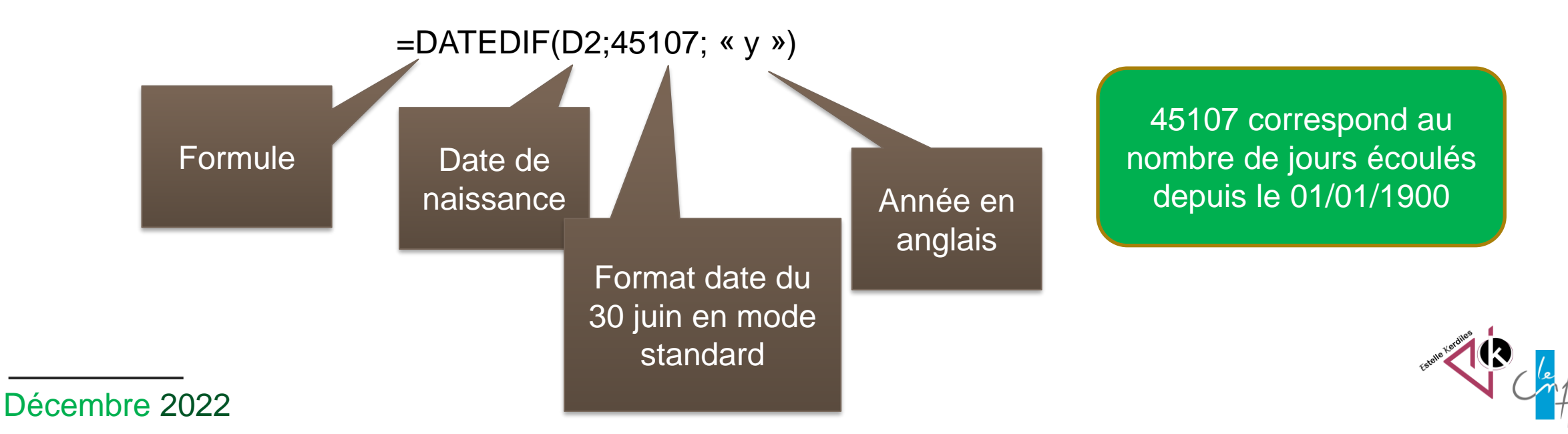

# **Calculer l'âge en juin en mois + année**

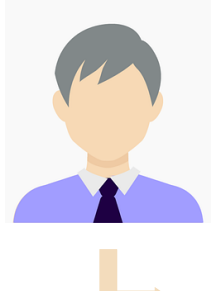

Supposons que la colonne D contienne les dates de naissance

Pour connaitre l'âge de la personne en colonne E au 30 juin en mois et année il faut entrer la formule suivante en cellule E2 :

=DATEDIF(D2;45107; « y ») & « ans » & « » & DATEDIF(D2;45107; « ym ») & « mois »

Exemple de résultat : 6 ans et 4 mois

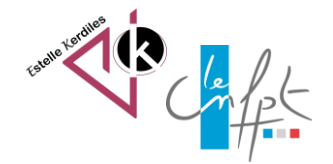

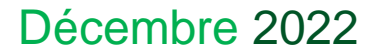

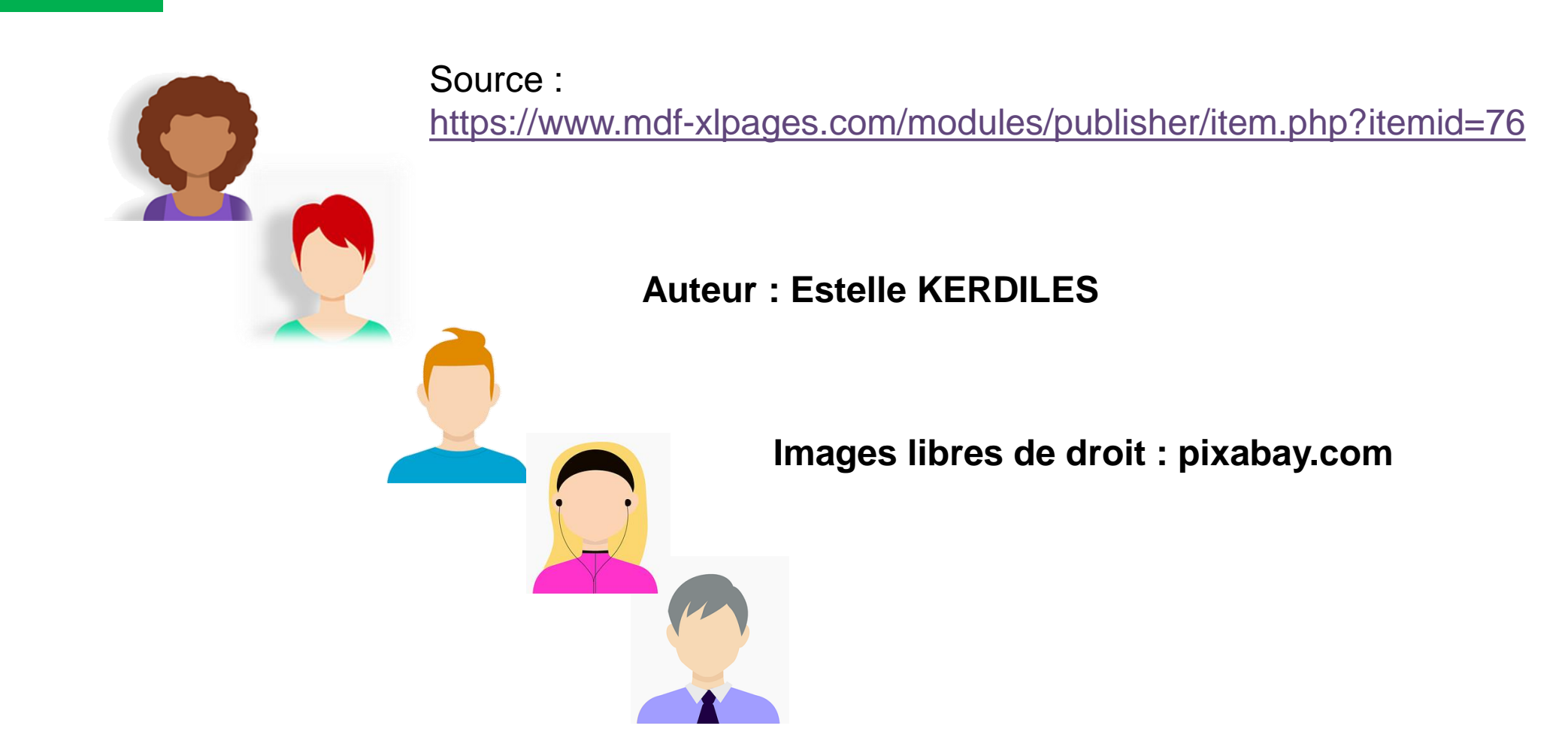

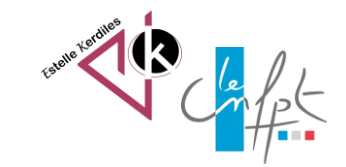

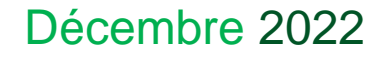